Photoshop 2021 (Version 22.3) Serial Key For Windows

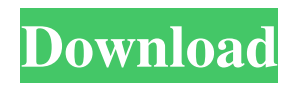

## **Photoshop 2021 (Version 22.3) Crack With Product Key (2022)**

Pixelmator Pixelmator (www.pixelmator.com) is a powerful, cross-platform image-manipulation application created by the company of the same name. It's a cheaper alternative to Adobe Photoshop, and it's available for all Mac and Windows platforms. With Pixelmator, you can use either a feature-

## **Photoshop 2021 (Version 22.3) Crack Free License Key Download For PC [Latest-2022]**

Those who know and/or use Photoshop often consider Photoshop a must-have tool for graphic design purposes, but not all graphic designers have access to a computer. Especially, those who work in a DIY fashion, on their own or on behalf of smaller businesses. That's why we're going to dive into Photoshop Elements for Graphic Designers. In this article, we will see how to design a logo using Photoshop Elements. If you want to learn how to design a logo with Illustrator, check out our article on how to design a logo in Illustrator. We are only going to design a simple, professional-looking logo. But first, let's check the basics: What is Photoshop? Photoshop is the world's most popular graphics editor. It was created by Adobe Systems in 1991. Photoshop allows you to edit image files and manipulate them in a very user friendly way. It has become an indispensable tool for designers, photographers and webmasters. Why should I use Photoshop? As said before, Photoshop is one of the best tools in the world for graphic designers and photo editors. It can save you tons of time. A good design in Photoshop takes much less time than in any other graphics editor. Photoshop is very intuitive. You don't have to learn all the features but you can start using it instantly. When you need to design a logo, Photoshop is the best tool to use. Photoshop is a very versatile program because you can use it to edit any kind of image. It has special effects, filters, layers, gradients and a whole lot more. To create a logo design using Photoshop Elements, you don't even need to buy a license. The same version as Photoshop is sufficient for this tutorial. The license for Photoshop is usually around \$300/year. But Photoshop is much more than just a graphic editor,

so you may need to buy another license if you need it for working on other type of files. Installing Photoshop Before using Photoshop, you must download and install the program on your computer. To install the software correctly, make sure you have Adobe Creative Cloud or Adobe Creative Suite installed on your computer. Here are the steps: Open your web browser and go to Photoshop.com. You can use the same link as in the previous Photoshop tutorial. Click the Get Started button. a681f4349e

## **Photoshop 2021 (Version 22.3) Crack Free Download**

The End of the World as We Know It The End of the World as We Know It is the debut album by the American punk rock band Dollbanger. Track listing Personnel Ben Shaw - vocals Rick K. - guitar Andy Rodgers - bass Chris Romano - drums References Category: 2001 debut albums Category: Dollbanger albums Category: Matador Records albums Rehabilitation after pancreatic cancer surgery: A systematic review. to review the current status of rehabilitation after pancreatic cancer surgery. a systematic review was performed according to the PRISMA guidelines. Pubmed, Embase, Web of Science and CINAHL were searched from the start of the database to June 2016. Manual search of references and citations from the primary studies and the included reviews was also performed. a total of 11 articles fulfilling the inclusion criteria were identified. All studies focussed on rehabilitation after pancreatectomy without distinction of the type of surgery. Physiotherapy, pain medication and psychosocial counseling were well studied. However, data of guidelines for multimodal pain relief, nutrition, neuropsychological testing, and rehabilitation after pancreatic resection are lacking and should be included in future studies. Nevertheless, future studies should include standardized rehabilitation protocols. There are no data about rehabilitation after pancreaticoduodenectomy or distal \* This file is part of the SAMRAI distribution. For full copyright \* information, see COPYRIGHT and LICENSE. \* \* Copyright: (c) 1997-2020 Lawrence Livermore National Security, LLC \* Description: Factory for building temporary arrays at common boundary \*

included\_array\_Factory #define included\_array\_Factory #include "SAMRAI/tbox/Utilities.h" namespace SAMRAI { namespace tbox { template class temporary Array Factory { public: temporary Array Factory () { } temporaryArrayFactory(const temporaryArrayFactory &) { } public: virtual ~temporaryArrayFactory(); virtual temporaryArrayFactory& operator=( const temporaryArrayFactory &) { return \*this; }

## What's New In Photoshop 2021 (Version 22.3)?

the time of the collision and must be performed to the exclusion of other or concurrent negligence, if any, on the part of the plaintiff. See my dissent in the case of Browning v. Misevch, 200 Md. 289, 91 A.2d 884, where I said at page 305 of 200 Md., at page 893 of 91 A.2d: "In the interest of truth, justice, simplicity and actual notice, a defendant's situation must be presented clearly to the plaintiff. The burden of proving contributory negligence is on the defendant, and where the burden is not discharged, the plaintiff is entitled to go to the jury." It was said in Macaulay v. Macaulay, supra, that if a plaintiff's action be predicated on the breach of a legal duty owed to the plaintiff, the duty being one which the law imposes upon the defendant for the benefit of the plaintiff, contributory negligence on the part of the plaintiff is not a defense; and that if the plaintiff's case be founded on his own negligence, he can recover or not, as his conduct may be or it may not be. If the plaintiff's case be predicated on his own negligence, it matters not what the defendant's negligence may or may not have been, or what other parties were or were not negligent, the law does not consider in order to find the facts, but only the conduct of the plaintiff. The nature of the duty owed the plaintiff by the defendant is such that the law presumes that the defendant will not negligently inflict injury upon the plaintiff, and the burden rests upon the defendant to show by a preponderance of the evidence, or more properly said, the fact, that if the plaintiff had in good faith exercised ordinary care for his own safety he would not have been injured. It was said in Goller v. White, supra, at page 574 of 47 S.E.2d: "Whether a plaintiff was guilty of contributory negligence as a matter of law is a question for the court, the true answer to which depends upon the facts in the case, and the inferences properly deducible from the facts, and not the inferences which the plaintiff's counsel seeks to persuade the court his client should be permitted to draw. For, while a plaintiff may be guilty of contributory negligence as a matter of law, it is only where the undisputed facts show that his negligence is so clear and palpable that no other reasonable conclusion can be reached.

# **System Requirements:**

Minimum: OS: Windows 7, 8.1, 10 (64-bit) Processor: Intel Core i3, i5, i7, AMD Phenom or higher Memory: 6 GB RAM Graphics: NVIDIA GeForce GTX 660 2GB, AMD Radeon HD 7770 2GB or higher Recommended: OS: Windows 7, 8.1, 10 (64-bit) Processor: Intel Core i5, i7, AMD Phenom or higher Memory: 8 GB RAM Graphics: NVIDIA GeForce GTX 770 2GB or higher DirectX: DirectX 11

Related links:

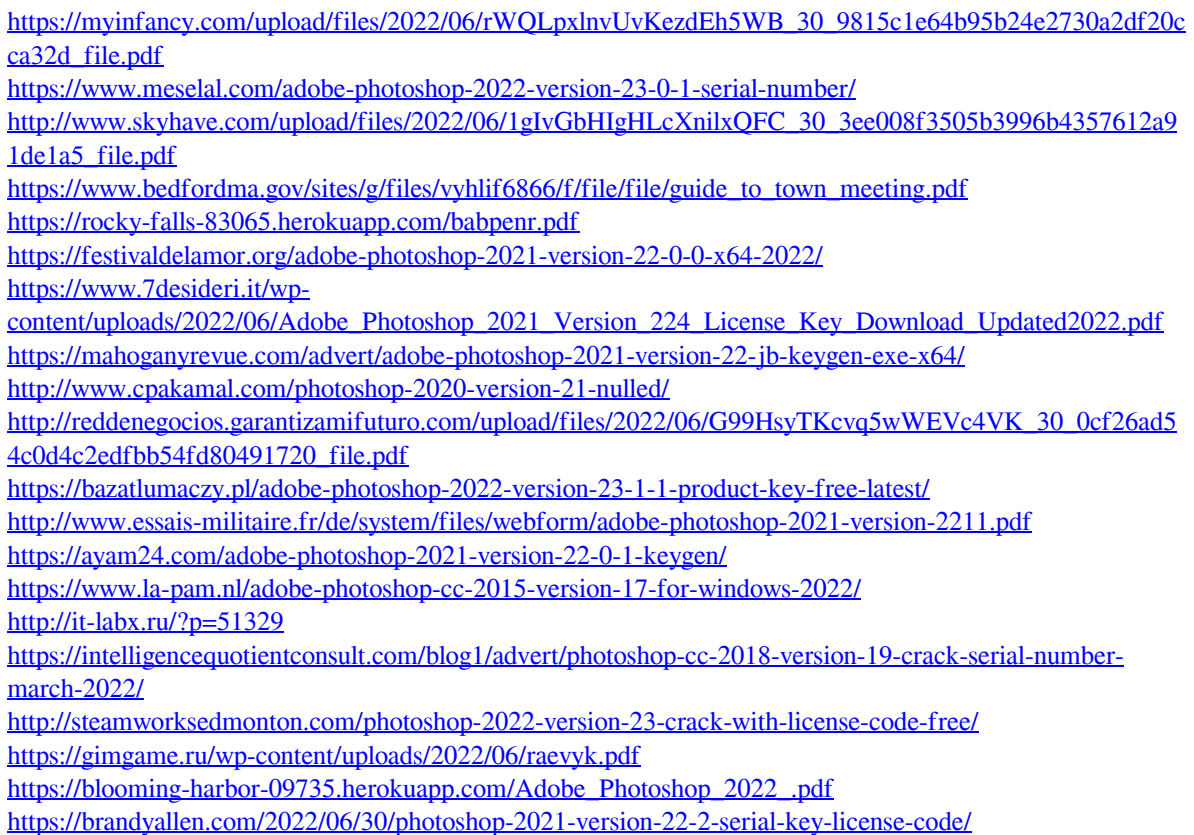